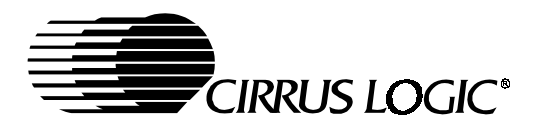

# **Application Note**

## CS8900A FREQUENTLY ASKED QUESTIONS

*1) Application Note 181 says that interrupts are not supported in 8-bit mode. Is this really true?*

Yes, interrupts are NOT supported in 8-bit mode. They might appear to work for a while but will eventually fail.

*2) What free TCP/IP software does Cirrus Logic provide for use with the CS8900A?*

None. Some recommended sources for TCP/IP are US Software, and Interniche, <http://www.lantronix.com/products/esw/index.html> and [http://www.iniche.com/products/tcpip.htm.](http://www.iniche.com/products/tcpip.htm) Both have products that are compatible with the CS8900A.

*3) I see that the CS8900A has I/O mode and Memory Mode. Is there a performance advantage to using Memory Mode?*

I/O Mode is 99.6% as fast as Memory Mode. Also, since the CS8900A defaults to I/O AND you don't need glue logic in most systems in I/O Mode, Cirrus Logic recommends the use of the I/O mode.

#### *4) I just got my boards back and I want to verify operation of the CS8900A. What do I do?*

Follow these steps:

- a)Plug in a 10BaseT cable from the RJ-45 on your device to a hub. Check for a link light on both sides.
- b)Read the Packet Page Data Port (Offset 0xC from the CS8900A base address in your system, I/O Mode). You should get 0x0E63 or 0x630E (depending on byte ordering of your processor).
- c)Write 0x0102 to Packet Page Pointer Port (Offset 0xA).

d)Read the Packet Page Data Port. You should get 0x3.

#### *5) When I read from the CS8900A I get data that is not intelligible.*

Download the application note, *Crystal LAN*™ *CS8900A Ethernet Controller Technical Reference Manual*, (AN83), at <http://www.cirrus.com/pubs/an83.pdf?DocumentID=260>from the Cirrus web site. Check your schematic against the schematic checklist on page 4. If there is no link light (see item 4) then you have a hardware problem since the CS8900A should link with just power on.

Also, check your timing. TIOR2, TIOR3, TIOW2 and TIOW3 are the key timing parameters you must meet. For example -- You must provide 10 ns of address/AEN stable before IOR# goes active.

*6) What is the input and output capacitance of the CS8900A pins?*

Input Capacitance CIN Max =10 pF Output Capacitance COUT  $Max = 20 pF$ 

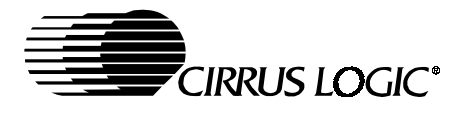

Input/Output Capacitance CIO Max = 20 pF

#### *7) I need the algorithm to program the Hash Table Filter.*

You can download a sample program from the CS8900A drivers page. Go to the Cirrus web site, [http://www.cirrus.com/Drivers/ethernet/ethernet.cfm.](http://www.cirrus.com/Drivers/ethernet/ethernet.cfm) Download hash.zip.

#### *8) What are Theta J/A and Theta J/C for the CS8900A?*

Theta  $J/A = 34.9$  C/w (0 ms air flow) Nominal

Theta  $J/C = 12.8$  C/w (0 ms air flow) Nominal

#### *9) Does Cirrus supply MAC addresses?*

[No. You need to get MAC address from IEEE. Paste the following link in your browser window:](http://standards.ieee.org/regauth/oui/index.shtml) http://standards.ieee.org/regauth/oui/index.shtml to apply for a company identifier from IEEE. A MAC address (sometimes called an Individual Address) is made up of a 3 byte company identifier and a 3 byte number assigned by the company.

That is IEEE will give your company a unique 3 byte number. Then for every device manufactured your company will assign the last 3 bytes of the number.

#### *10) Do I need an EEPROM in my design?*

No. When there is no EEPROM then the CS8900A will default to I/O Base Address 0x0300. You will need to store the MAC address somewhere in FLASH or other non-volatile memory.

#### *11) Do you have a sample connection diagram for my processor?*

There are several connection diagrams shown in the application note, *Crystal LAN*™ *CS8900A Ethernet Controller Technical Reference Manual*, (AN83) at <http://www.cirrus.com/pubs/an83.pdf?DocumentID=260>. These include a 68302, ARM 7 and Hitachi SH3. There are so many processors that it is impossible to have a sample for every one. Please read "CS8900A: Connecting to non-ISA Bus Systems" in Application Note 83.

#### *12) What is the MTBF for the CS8900A?*

We have Op-Life qualification data for rev B, C, and, D of CS8900A.

Rev B: 1161 devices, 500 hours, 0 failure.  $\rightarrow$  26 FIT  $\rightarrow$  38,400,000 MTBF

Rev C: 315 devices, 168 hours, 0 failure.  $\rightarrow$  280 FIT  $\rightarrow$  3,570,000 MTBF

Rev D: 315 devices, 168 hours, 0 failure.  $\rightarrow$  280 FIT  $\rightarrow$  3,570,000 MTBF

Rev C/D combined: 730 devices, 168 hours, 0 failures.  $\rightarrow$  140 FIT  $\rightarrow$  7,140,000 MTBF

Rev B has much better FIT result because the production qualification plan for rev C/D did not require as high of a sample size and stress duration.

There were only minor metal revision changes from Rev B to Rev D. Rev D is the current shipping version.

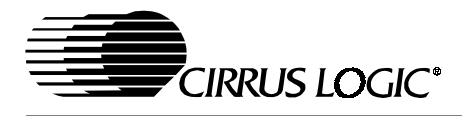

#### *13) In the sample connection diagrams I see SHBE# and AEN connected to a chip select from the processor. Also, only 3 address lines are connected. Why?*

Let's cover this one at a time.

SBHE# must toggle to put the CS8900A into 16-bit mode. SBHE# is guaranteed to toggle when connected to CS#. It will always be low during a read or write of the CS8900A. This also means that you can only do 16-bit reads or writes. No 8-bit accesses.

AEN can be used as an active low chip select when DMA is not used.

When the CS8900A powers up with no EEPROM, it defaults to I/O Mode with a Base Address of 0x0300. This is why address lines [A9:A8] are tied high.

So, the CS8900A always sees 0x30x on its address lines. Reads and writes are gated by using AEN as a chip select.

Since accesses are always 16-bit how does the CS8900A handle odd length frames?

When sending an odd length frame, the software will still "bid" for the odd number of bytes. Software will do (frame bytes + 1)/2 16-bit writes to the CS8900A. The CS8900A will ignore the extra byte.

When reading an odd length frame, the software will do (frame bytes + 1)/2 16-bit reads. Software will pass the correct frame length to the upper layer. The upper layer will ignore the extra byte.

#### *14) How do I program the EEPROM connected to the CS8900A?*

You can download a sample program from the CS8900A drivers page. Go to the Cirrus web site, <http://www.cirrus.com/Drivers/ethernet/ethernet.cfm>. Download mfg.zip.

### *15) The spec defines VIXH (page 111, XTAL1 input high voltage when operating with external clock) as 3.5 Volt min. I presume this is for a VDD of 5V. What is VIXH for a VDD of 3.3V?*

The spec for 3.3 V operation is 2.4 V.

#### *16) Where can I get pricing and availability information for the CS8900A Integrated Circuit or the CRD8900A-1 Evaluation Board kit?*

You can contact Cirrus Sales for pricing and availability information at http://www.cirrus.com/corporate/contacts/sales.cfm You can also request a sample by going to [http://www.cirrus.com/support/samples/sample\\_getRegion.cfm](http://www.cirrus.com/support/samples/sample_getRegion.cfm) and follow the directions on screen.

#### *17) I have ordered the CRD8900A-1 kit and would like the data sheets/specifications for this reference board. Where can I locate them?*

Information on the Cs8900A reference design board is in the application note, *Crystal LAN*™ *CS8900A Ethernet Controller Technical Reference Manual*, (AN83) at [http://www.cirrus.com/pubs/an83.pdf?DocumentID=260,](http://www.cirrus.com/pubs/an83.pdf?DocumentID=260) starting on page 15.

#### *18) We received CS8900A-IQ, through a distributor, in moisture sealed packaging. There was no JEDEC Moisture Level markings on the package. Is there a moisture sensitivity rating?*

This product is qualified at the JEDEC Level III.

#### *19) Where can I find drivers for the CS8900A?*

Our CS8900A drivers are available on the Internet at: [http://www.cirrus.com/Drivers/ethernet/ethernet.cfm.](http://www.cirrus.com/Drivers/ethernet/ethernet.cfm)

#### *20) I'm connecting the CS8900A to a big endian processor and have switched the high and low order byte connections (D8:15 -> D0:7 and D0-7 -> D8:15). I want to be sure that I maintain byte order when doing a memory space transfer of packets, but require byte swapping when writing to the control registers on the ethernet controller.*

The CS8900A assumes a little-endian ISA-type system. However, network byte order is always bigendian. Therefore to minimize software manipulation of frame data in ISA systems, the CS8900A byte-swaps frame data internally. The control and status registers are not byte swapped.

In a big-endian system (for example., Motorola) you can either byte-swap the network data (to reverse the byte swapping done internally to the CS8900A in software or you can do it in hardware (byte swap the data lines to the chip). Byte swapping the data lines is much more efficient; you will only need to byte swap the control/status/counter values in software and not the frame data. (Most of the read/writes to the chip are frame data.) Since network byte order is always big endian this scheme works without special support on the other end of the network.

*21) I want to make an embedded system with the CS8900A using 8-bit mode. Do you have some generic C code available with examples of polling mode?* 

We have a demonstration driver CS8900DemoDosV11.zip available at our web site at: [http://www.cirrus.com/Drivers/ethernet/ethernet.cfm.](http://www.cirrus.com/Drivers/ethernet/ethernet.cfm) Also see the VxWorks driver with source code. Porting to 8-bit mode is the customer's responsibility.

#### *22) What is the simplest way of getting my CS8900A up and running if I am using an embedded ethernet application?*

Download our loop.zip file at [http://www.cirrus.com/Drivers/ethernet/ethernet.cfm.](http://www.cirrus.com/Drivers/ethernet/ethernet.cfm) Read the readme file first to get instructions on how to construct a loopback connector and run this file. Please note that for external loopback mode to work you may need to set the full duplex (fdx) bit in testCTL register. This approach should give you simple receive and transmit capability with the CS8900A using the embedded processor of your choice, such as one of the Cirrus Logic EP73XX family of embedded processors.

#### *23) The schematics in the application notes show that there are .01 uF, 2 kV capacitors going pins 15 and 10 of the transformer to ground. These parts are marked DO NOT STUFF. Is the purpose of these caps to prevent EMI / ESD emissions/susceptibility?*

It's there to help EMI issues. The reason for the 2 KV rating is that the side of the transformer should withstand 1500 Vrms for 1 minute. Also, it is OK to substitute .01 uF caps instead of .1 uF caps. The only required capacitor is on pin 7, the center tap for TX+/-.

#### *24) I can get a link with a 10Mb hub, but I get no link with a 10/100Mb hub or switch.*

Clear bit 9, AutoAUI/10BT, in the LineCTL register. Here's what is happening: When the AutoAUI/10BT bit is set, the CS8900A waits for signal on either the AUI port or the 10BaseT port. It

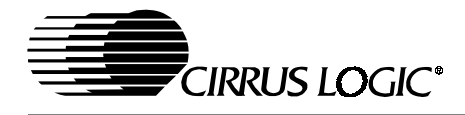

does not send out any link pulses on the 10BaseT port. The 10/100 hub is sending out Fast Link Pulses. The CS8900A doesn't interpret Fast Link Pulses as a valid signal so it never switches to 10BaseT mode. When you clear the AutoAUI/10BT bit, the CS8900A will then send Normal Link Pulses which will cause the 10/100 hub to switch to 10BaseT mode.

*25) The data sheet says that we should wait 10 ms after a reset to access registers. The data sheet also indicates that InitD is set and SiBusy is clear reset when reset is complete. Does this mean that I can poll the Self Status register through the I/O Map instead of creating some sort of firmware delay to determine when the controller's other registers can be accessed?* 

Yes, you can poll Register 16 (self status) instead of insert delay time. In fact this is a better way than inserting a delay. INITD=high will tell you when initialization is complete. SIBUSY=0 will let you know that the EEPROM is being accessed.

*26) I've written my own driver for the CS8900A. Eventually the chip stops receiving data, and all I get are RxMiss events. What can cause this?*

If you issue a skip command before reading the status and length of the frame the internal buffers may not clear properly. So, before issuing a skip command, read the RxStatus and RxLength of the current frame.

*27) I get a lot of TxUnderRun errors, but I'm not using early transmits. I didn't think you could get this kind of error without using early transmits.*

The TxUnderRun error can occur if you do not limit the transmit path of your driver. You should modify the driver so that only one transmit is allowed to be in progress at a time. Set Tx Interrupts using the TxCFG register. Then use the TxEvent to indicate that the current Tx operation is complete before starting the next one. You can see how this can be done in our sample drivers.

#### *28) Is the CS8900A-CQ3 5 V tolerant?*

The CS8900A-CQ3 and -IQ3 are not 5 V tolerant. There are voltage protection diodes on all I/O lines that will turn on whenever the voltage on the I/O line is greater than  $V_{dd} + .7V$  or less than  $V_{ss} - .7V$ .

#### *29) I'm laying out my board and I need to know what kind of traces to use on the transmit and receive lines. Are there different requirements for 3.3 V or 5 V operation?*

The recommended trace characteristics are the same for 3.3 V and 5 V operation. TX+ and TX- should be 25  $\Omega$  single-ended transmission line traces to the transformer. RX+ and RX- should be 50  $\Omega$  singleended transmission line traces to the transformer. Traces from the transformer to the RJ45 should be 50 Ω. Keep the TX series resistors, cross over cap and RX terminating resistor close to the CS8900A.

Note that in 3.3 V mode the TX series resistors are either 7.9 Ω or 8.1 Ω. One would also try to make the TX+/- traces the same impedance as the series resistors. However, the traces get exceedingly wide and the 25  $\Omega$  is a good compromise.

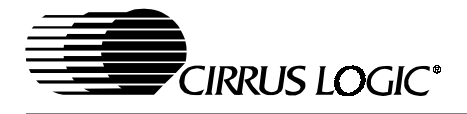

#### **Contacting Cirrus Logic Support**

For a complete listing of Direct Sales, Distributor, and Sales Representative contacts, visit the Cirrus Logic web site at: **<http://www.cirrus.com/corporate/contacts/sales.cfm>**

#### IMPORTANT NOTICE

"Preliminary" product inform ation describes products that are in production, but for which full characterization data is not yet available. "Advance" product information describes products that are in development and subject to development changes. Cirrus Logic, Inc. and its subsidiaries ("Cirrus") believe that the information contained<br>in this document is accurate and reliable. However, t or implied). Customers are advised to obtain the latest version of relevant inform ation to verify, before placing orders, that information being relied on is current and complete. All products are sold subject to the terms and conditions of sale supplied at the time of order acknowledgment, including those pertaining to warranty, patent<br>infringement, and limitation of liability. No respons Cirrus grants no license, express or implied under any patents, mask work rights, copyrights, trademarks, trade secrets or other intellectual property rights. Cirrus<br>owns the copyrights of the information contained herein to Cirrus integrated circuits or other parts of Cirrus. This consent does not extend to other copying such as copying for general distribution, advertising or promotional purposes, or for creating any work for resale.

An export permit needs to be obtained from the competent authorities of the Japanese Government if any of the products or technologies described in this material<br>and controlled under the "Foreign Exchange and Foreign Trade and is to be exported or taken out of the PRC.

CERTAIN APPLICATIONS USING SEMICONDUCTOR PRODUCTS MAY INVOLVE POTENTIAL RISKS OF DEATH, PERSONAL INJURY, OR SEVERE PROP-ERIY OR ENVIRONMENTAL DAMAGE ("CRITICAL APPLICATIONS"). CIRRUS PRODUCTS ARE NOT DESIGNED, AUTHORIZED, OR WARRANTED TO BE<br>SUITABLE FOR USE IN LIFE-SUPPORT DEVICES OR SYSTEMS OR OTHER CRITICAL APPLICATIONS. INCLUSION OF CIRR

Cirrus Logic, Cirrus, and the Cirrus Logic logo designs are trademarks of Cirrus Logic, Inc. All other brand and product nam es in this document may be trademarks or service marks of their respective owners.